# Python for Delphi Developers (Part II)

Webinar by Kiriakos Vlahos (aka PyScripter) and Jim McKeeth (Embarcadero)

## **Contents**

### Using python libraries and objects in Delphi code

• VarPyth

### Python based data analytics in Delphi applications

- Core libraries
- Visualization
- Machine Learning

### Running python scripts without blocking your GUI

• TPythonThread

Creating Python extension modules using Delphi

Python GUI development using the VCL

## VarPyth

- High-level access to python objects from Delphi code
- It also allows you to create common python objects (lists, tuples etc.)
- Uses custom variants
- No need to use the low-level python API or deal with python object reference counting
- Small performance penalty
- Example
	- ShowMessage(SysModule.version)
- Explore Demo25 and the VarPyth unit tests

```
procedure TForm1.FormCreate(Sender: TObject);
begin
    var np := Import('numpy');
   var np array: Variant :=
      np.array(VarPythonCreate([1,2,3,4,5,6,7,8,9,10]));
    PythonModule.SetVar('np_array',
     ExtractPythonObjectFrom(np_array));
end;
```

```
procedure TForm1.btnRunClick(Sender: TObject);
begin
   GetPythonEngine.ExecString(UTF8Encode(sePythonCode.Text));
   for var V in VarPyIterate(MainModule.res_array) do
     ListBox.Items.Add(V);
end;
```
## VarPyth Demo

Python code:

from delphi\_module import, np\_array print("type(np\_array) = ", type(np\_array))  $print("len(np array) = ", len(np_array))$ print("np array = ", np array)

```
res_array = np_array.copy()
for i in range(len(np_array)):
   res_array[i] *= np_array[i]print("res_array = ", res_array)
```
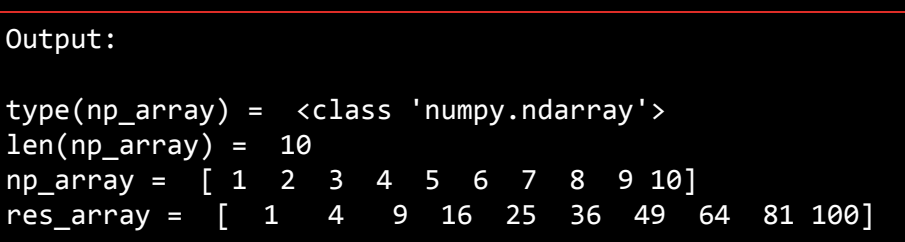

### Core Python Libraries

- Core libraries
	- **• numpy** arrays and matrix algebra
	- **• scipy** math, science and engineering
	- **• pandas** data structure and analysis, R-like dataframes
- Data visualization
	- **• matplotlib** matlab-like plotting
	- **• seaborn** statistical data visualization
	- **• mpld3** turn matplotlib plots into interactive web pages
	- **• bokeh** interactive visualization library for modern browsers
	- **• plotly** interactive browser-based graphing library
	- **• altair** based on the visualization grammar vega-light

### Data visualization Demos - pyVIZsvg

- Create charts with python libraries, save them in svg format and plot them in Delphi
- Uses **matplotlib** and **seaborn**  python libraries
- Uses TSVGIconImage from [EtheaDev SVGIconImageList](https://github.com/EtheaDev/SVGIconImageList) components

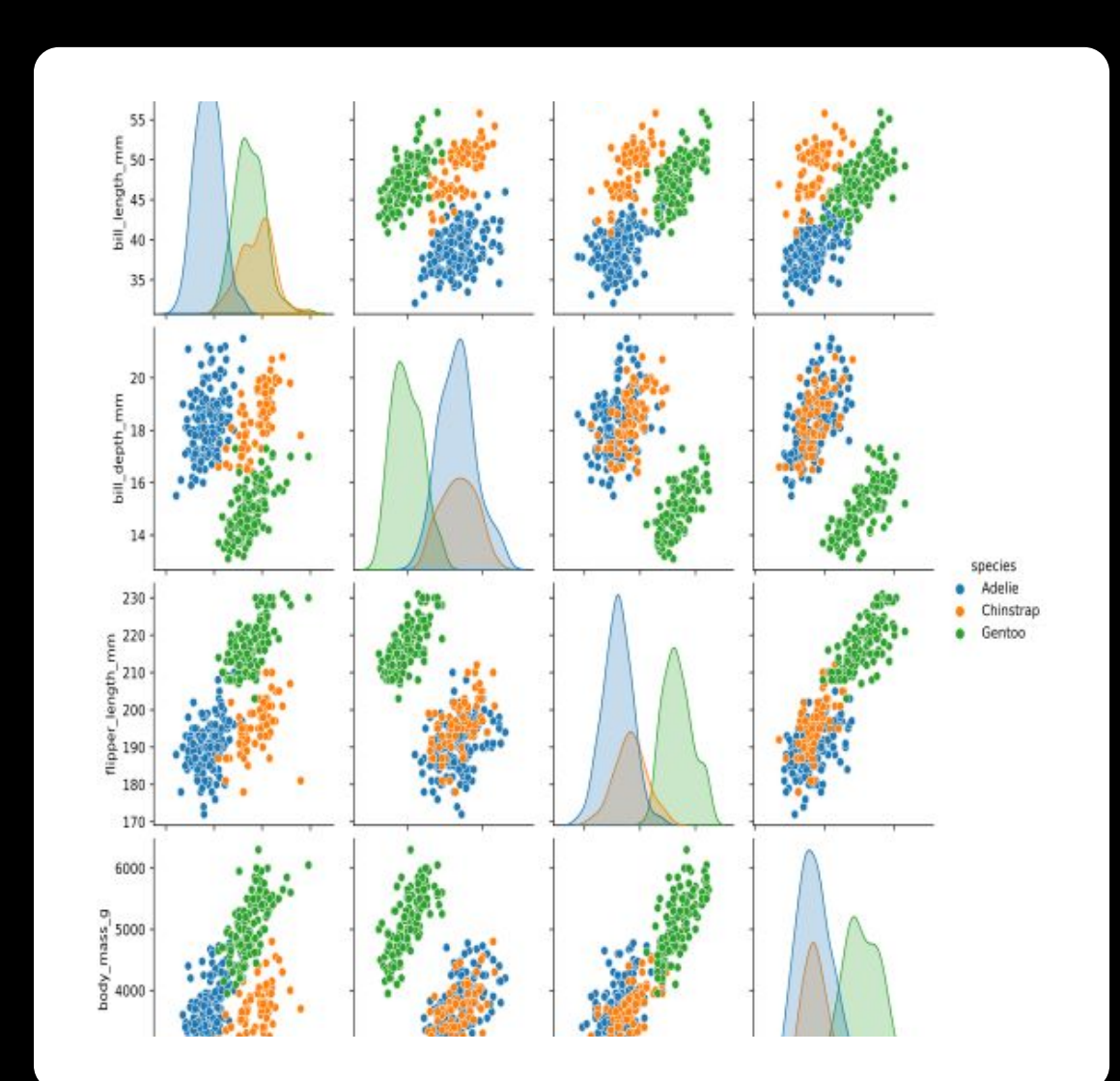

### Interactive Data Visualization Demo - PychartHtml

- Create interactive charts in python save them to html and show them inside Delphi applications
- Showcases the new **TEdgeBrowser**
- Uses the **matplotlib** with **mpld3**, **altair** and **bohek** python libraries

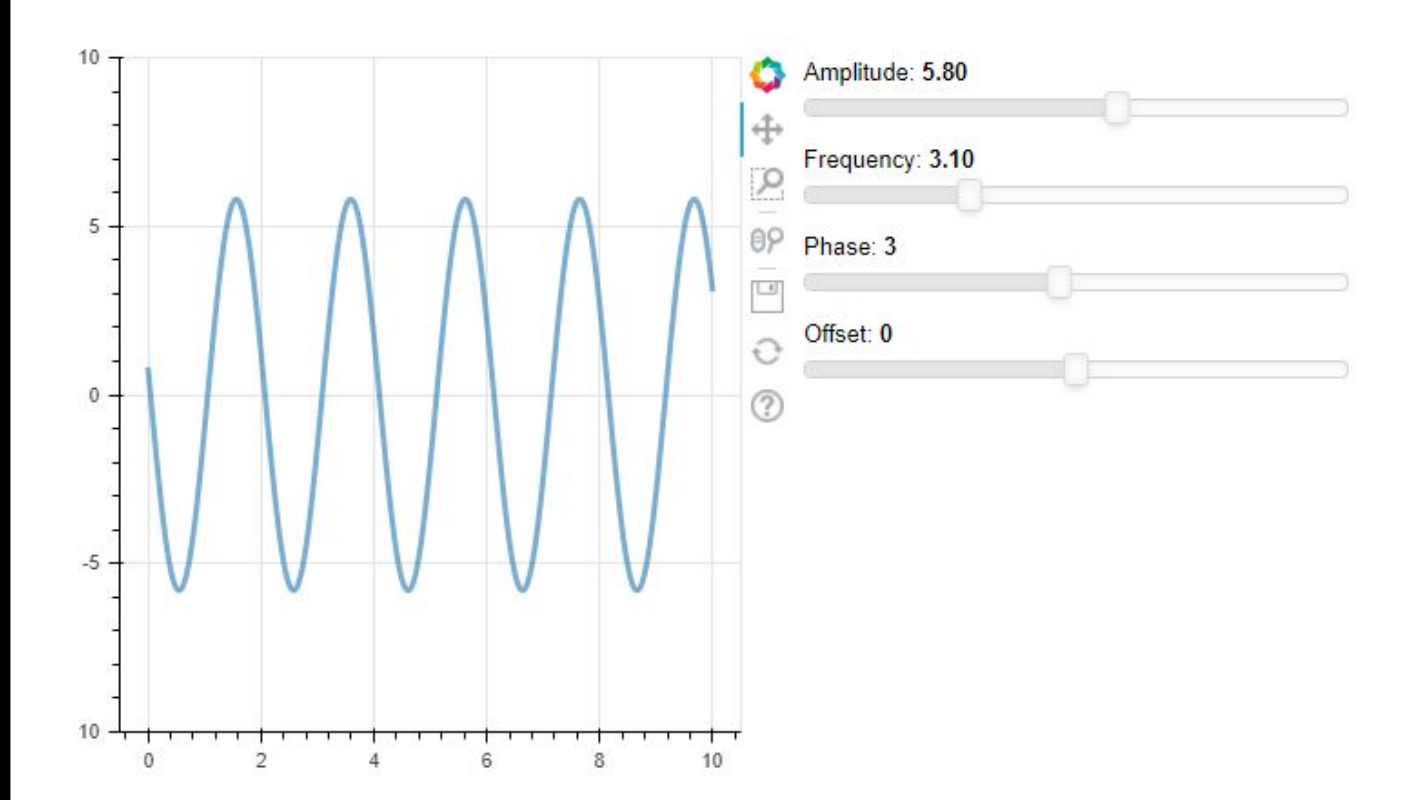

## Machine Learning Python Libraries

- tensorflow (Google)
	- keras high level pythonic interface
- PyTorch (Facebook)
- CNTK The Microsoft Cognitive Toolkit (Microsoft)
- Spark MLlib and mxnet (Apache Foundation)
- scikit-learn
	- pure-python, general library, wide coverage, good choice for newcomers to ML/AI

### Data Analytics Demo: COVID-19

- Demonstrates the combined use of **numpy**, **pandas**, **matplotlib** and **scikit-learn**
- Use pandas to download Covid-19 confirmed cases data from Web and aggregate it
- Use scikit-learn to
	- Split the data into training and test sets
	- Transform the data
	- Define model (Bayesian Ridge Regression)
	- Optimize model parameters
	- Generate predictions
- Use matplotlib to compare actual vrs fitted test data.

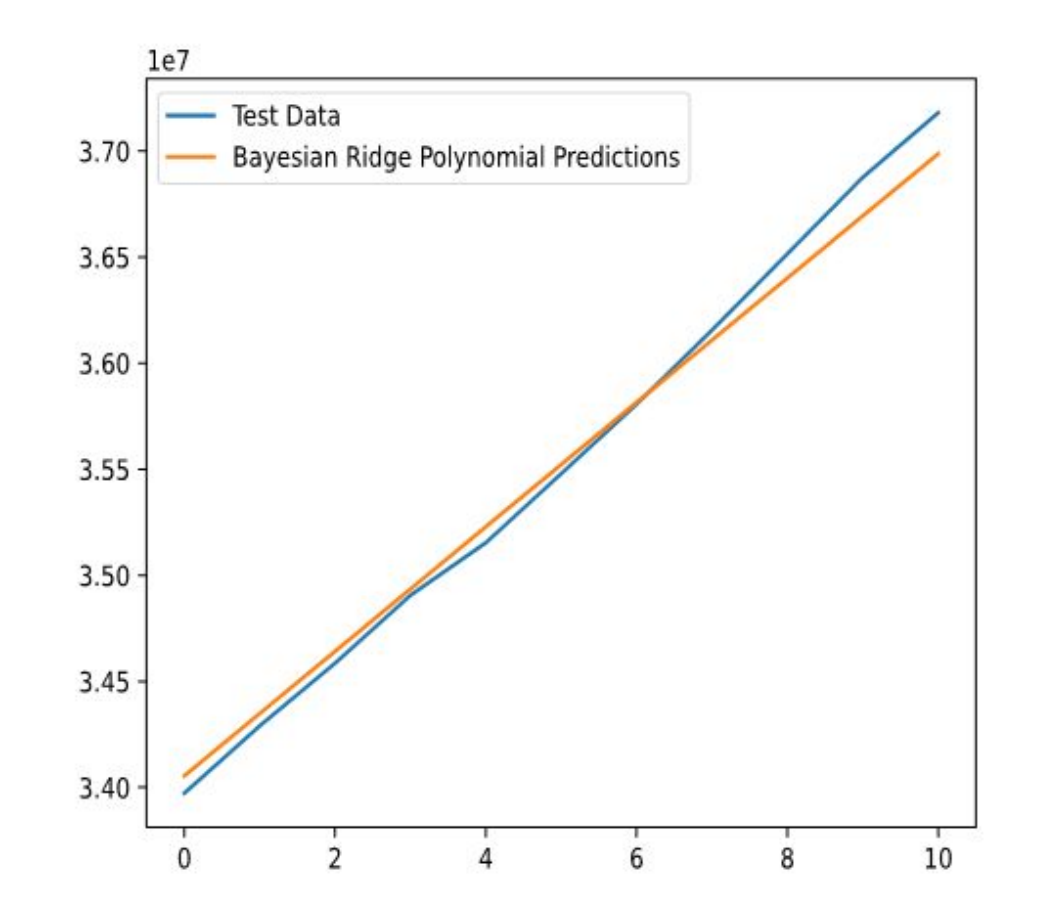

## Running Python Scripts Without Blocking Your Main Thread

- Python uses the infamous Global Interpreter Lock (GIL)
- This means that only one thread can run python code at any given time
- Python switches between python created threads automatically
- Applications using python need to acquire the GIL before running python code and release it soon afterwards
- Welcome to **TPythonThread**
	- TThread descendent
	- Automatically acquires and releases the GIL

### Python threads – demo33

- Shows you how to
	- use TPythonThread
	- use new sub-interpreters
	- synchronize with the main thread
	- interrupt running threads with a keyboard interrupt exception

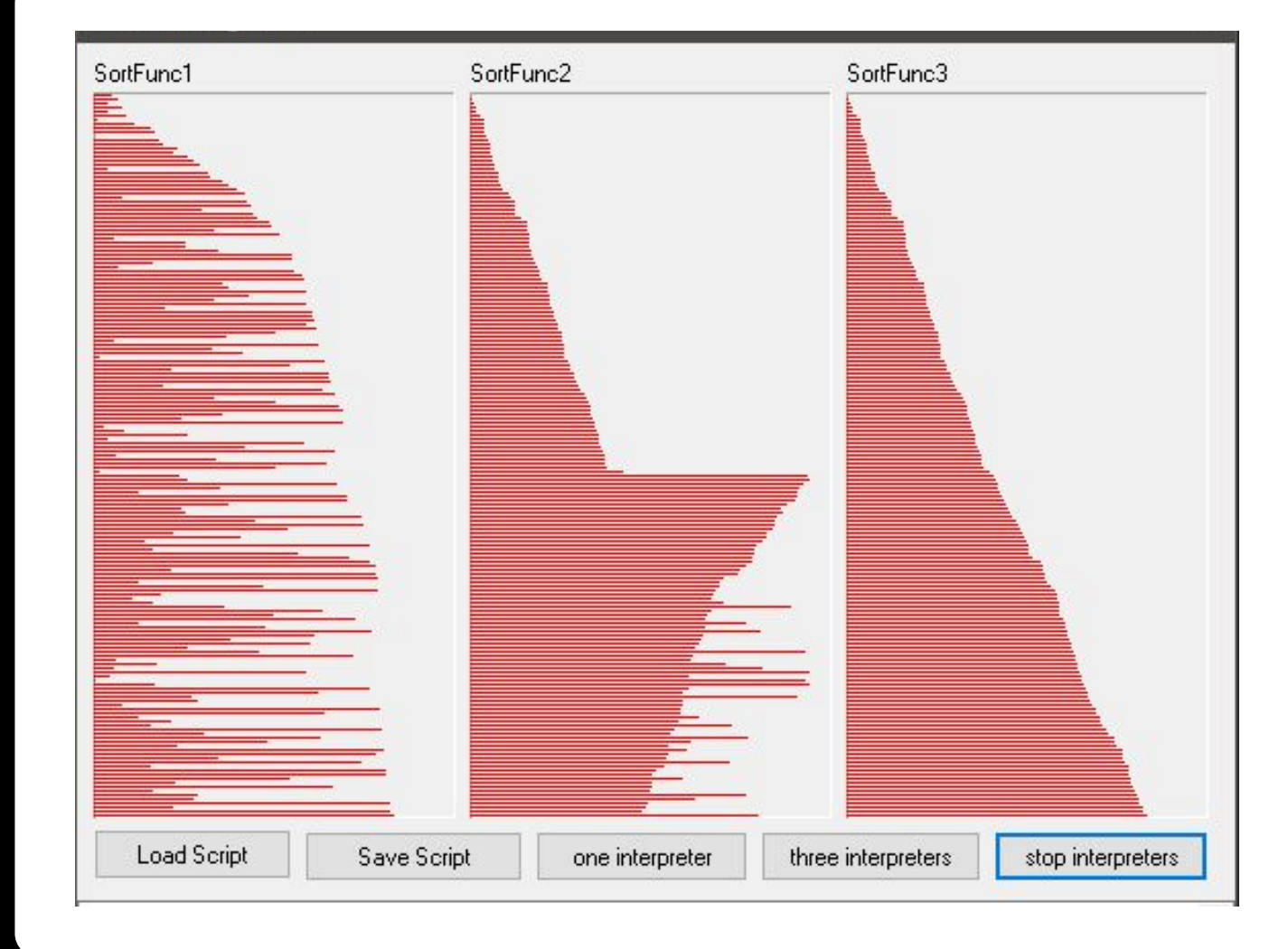

### Technical Aside I

- FPU Exception mask
	- Delphi's default FPU exception mask is different from most other Windows apps
	- Incompatible with python libraries written in C or C++
	- If you use numpy, scipy, tensorflow etc. you need to match the FPU mask they expect to operate with
	- PythonEngine.pas provides a function for doing that: MaskFPUExceptions
	- Call MaskFPUExceptions(True) before python is loaded
		- e.g. the initialization section of your main form
	- See the P4D [Wiki page](https://github.com/pyscripter/python4delphi/wiki/MaskFPUExceptions) for details

## Technical Aside II

- Working with different python distributions:
	- P4D makes a good effort to discover registered python distributions automatically
	- But sometimes you want to use python distributions which are not registered
	- One such case is when want to **deploy your application bundled with python**. Python.org offers such a minimal distribution for applications embedding python.
	- Additional considerations apply when using an Anaconda distribution
- Read the **[Finding Python](https://github.com/pyscripter/python4delphi/wiki/FindingPython) P4D Wiki page carefully**

### P4D Python Extension Modules

- Python extension modules are dynamic link libraries that can be used by python in a way similar to modules developed in python.
- They have 'pyd' extension.
- P4D makes it very easy to create extension modules that contain functions and types developed in Delphi.
- These extension modules can be used by Python, independently of Delphi, and can be packaged with setuptools and distributed through [PyPi.](https://pypi.org/)

### Python extension modules Demo

function **PyInit\_DemoModule**: PPyObject; //function exported by dll – initializes the module begin

```
 try
```

```
 gEngine := TPythonEngine.Create(nil);
 gEngine.AutoFinalize := False;
 gEngine.UseLastKnownVersion := False;
 // Adapt to the desired python version
 gEngine.RegVersion := '3.8';
 gEngine.DllName := 'python38.dll';
```

```
 gModule := TPythonModule.Create(nil);
 gModule.Engine := gEngine;
 gModule.ModuleName := 'DemoModule';
 gModule.AddMethod('is_prime', delphi_is_prime,
 'is prime(n) \rightarrow bool' );
```

```
 gEngine.LoadDll;
   except
   end;
   Result := gModule.Module;
end;
```

```
Python test module: test.py
from DemoModule import is_prime
from timeit import Timer
def count primes(max n):
    res = \thetafor i in range(2, max_n + 1):
        if is prime(i):
            res += 1 return res
```
Command line:

> C:\Python\Python38\python test.py Number of primes between  $0$  and  $1000000 = 78498$ Elapsed time: 0.29756570000000004 secs

### Wrapping VCL as a Python Extension Module I

- We can use the same approach to create an extension module wrapping VCL
- Uses the WrapDelphi and WrapDelphiVCL units
- The whole of VCL (almost) is wrapped in 40 lines of code
- The generated Delphi.pyd file is only 5Mbs
- It can be uses to create VCL-based GUIs in python without needing Delphi
- A similar approach could be used to wrap FMX and create a multi-platform python GUI library
- Unclear whether there are licensing restrictions in distributing such a file

### Wrapping VCL as a Python Extension Module II

#### *TestApp.py*

from Delphi import \*

class MainForm(Form): def \_\_ init (self, Owner): self.Caption = "A Delphi Form..." self.SetBounds(10, 10, 500, 400) self.lblHello = Label(self) self.lblHello.SetProps(Parent=self, Caption="Hello World") self.lblHello.SetBounds(10, 10, 300, 24) self.OnClose = self.MainFormClose def MainFormClose(self, Sender, Action): Action.Value = caFree

```
def main():
     Application.Initialize()
     Application.Title = "MyDelphiApp"
     f = MainForm(Application)
     f.Show()
     FreeConsole()
     Application.Run()
main()
                               Command line:
                               > C:\Python\Python38\python .\TestApp.py
```
#### unit uMain;

#### interface

uses PythonEngine;

function PyInit\_Delphi: PPyObject; cdecl;

implementation

uses **WrapDelphi, WrapDelphiVCL;**

// similar to the previous extension module

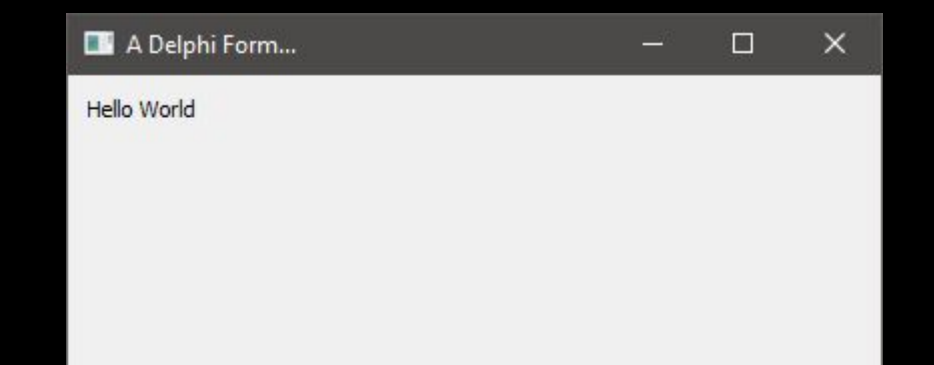

## Summary

- With Python for Delphi you can get the best of both worlds
- P4D makes it very easy to integrate Python into Delphi applications in RAD way, thus providing access to a vast range of python libraries
- Expose Delphi function, objects, records and types to Python using low or high-level interfaces (WrapDelphi)
- Create/Access/Use Python objects/modules in your Delphi code using a high-level interface (VarPyth)
- Run python code in threads
- Create python extensions modules
- Wrap Vcl as a Python extension module to create GUIs with python

### Resources

- Python4Delphi library
	- [github.com/pyscripter/python4delphi](https://github.com/pyscripter/python4delphi)
- PyScripter IDE
	- [github.com/pyscripter/pyscripter](https://github.com/pyscripter/pyscripter)
- Thinking in CS Python3 Tutorial
	- [openbookproject.net/thinkcs/python/english3e/](https://openbookproject.net/thinkcs/python/english3e/)
- PyScripter blog
	- [pyscripter.blogspot.com/](https://pyscripter.blogspot.com/)
- Webinar blog post
	- [blogs.embarcadero.com/python-for-delphi-developers-webinar/](https://blogs.embarcadero.com/python-for-delphi-developers-webinar/)